## Punktlektion: T-shirt printeren

Denne Punktlektion har til formål at guide dig igennem brugen af T-shirt printeren, fra start af maskinen og til færdig print. Dette vil være delt ind i flere afsnit.

## Opstart af maskine:

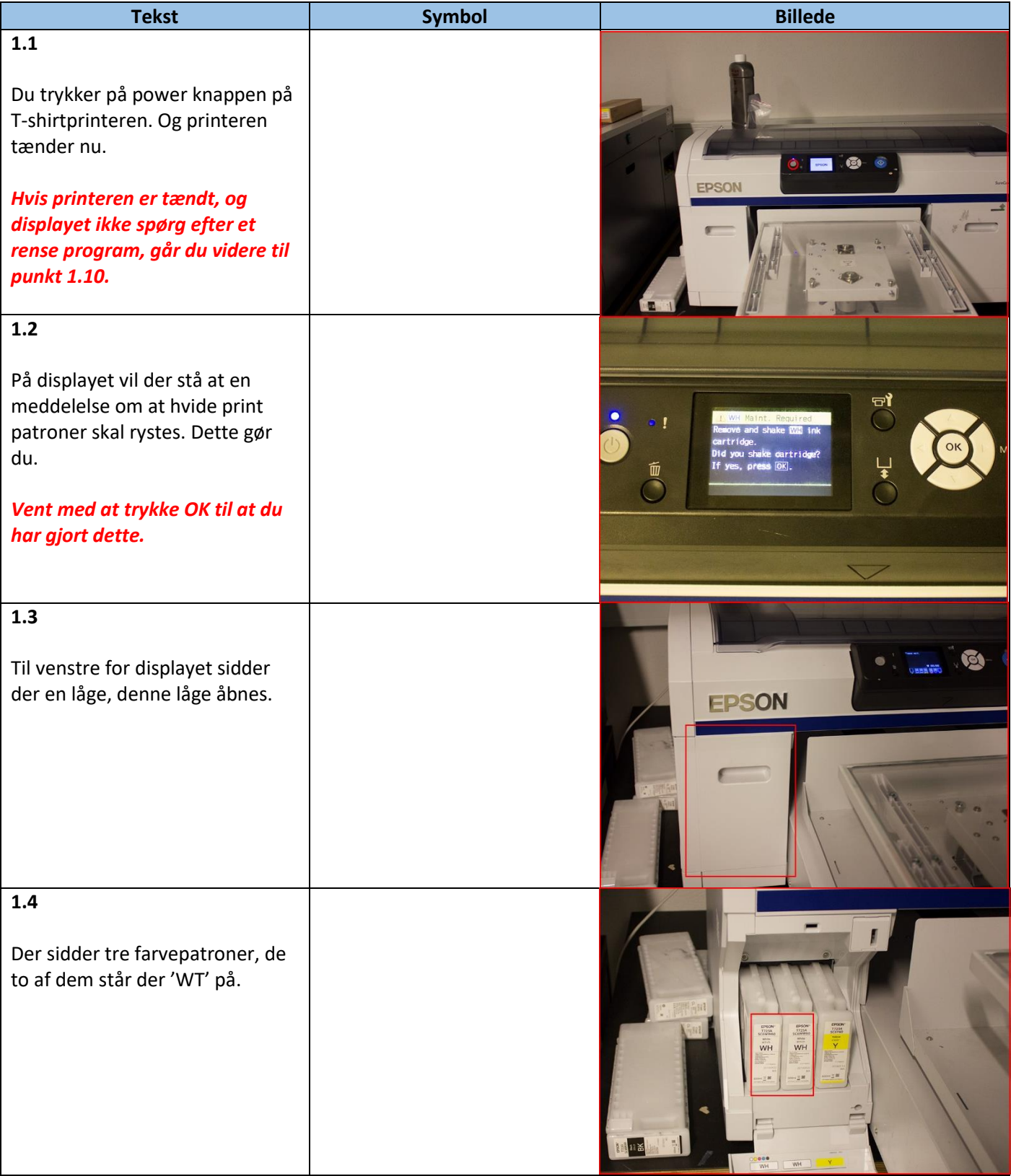

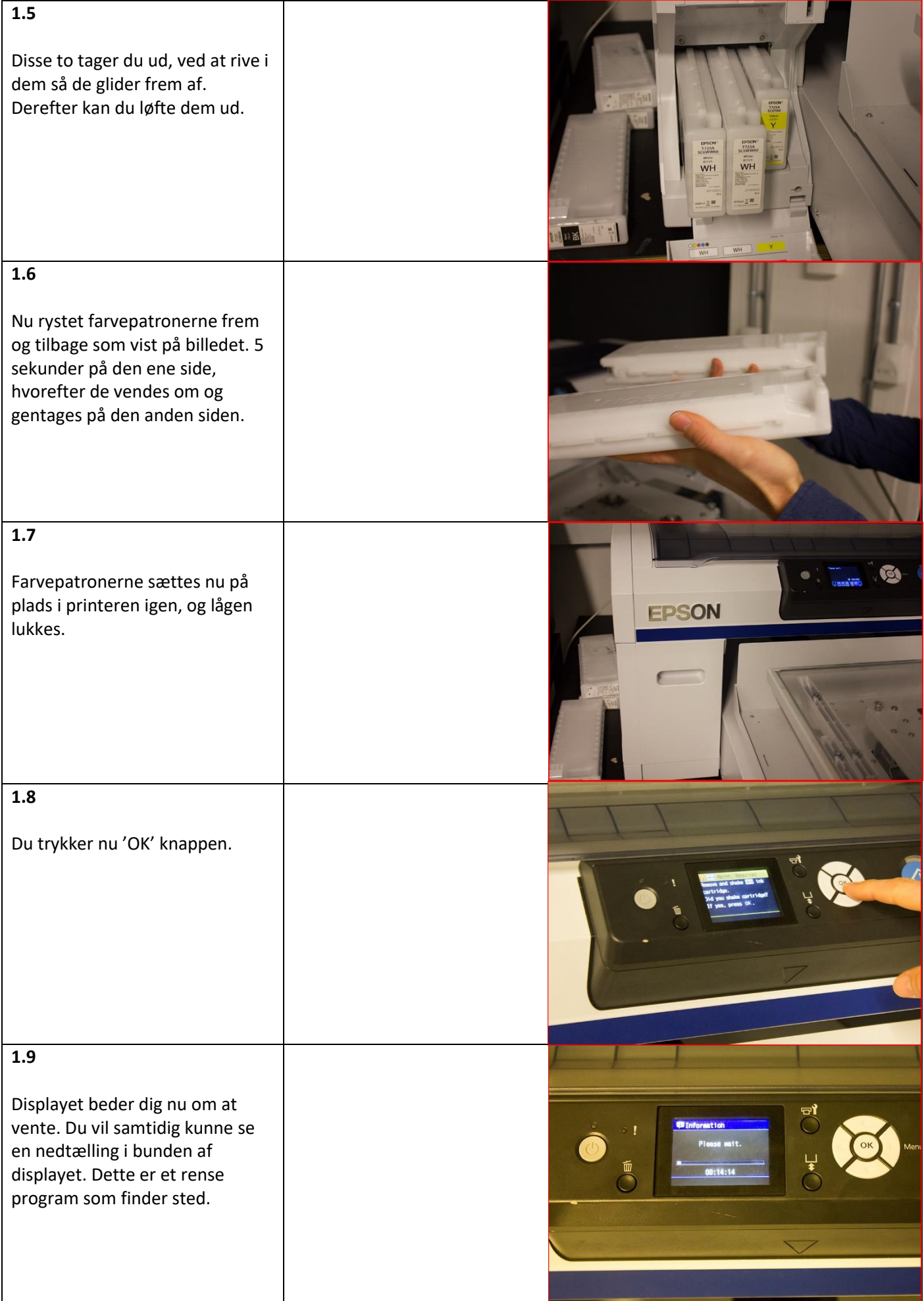

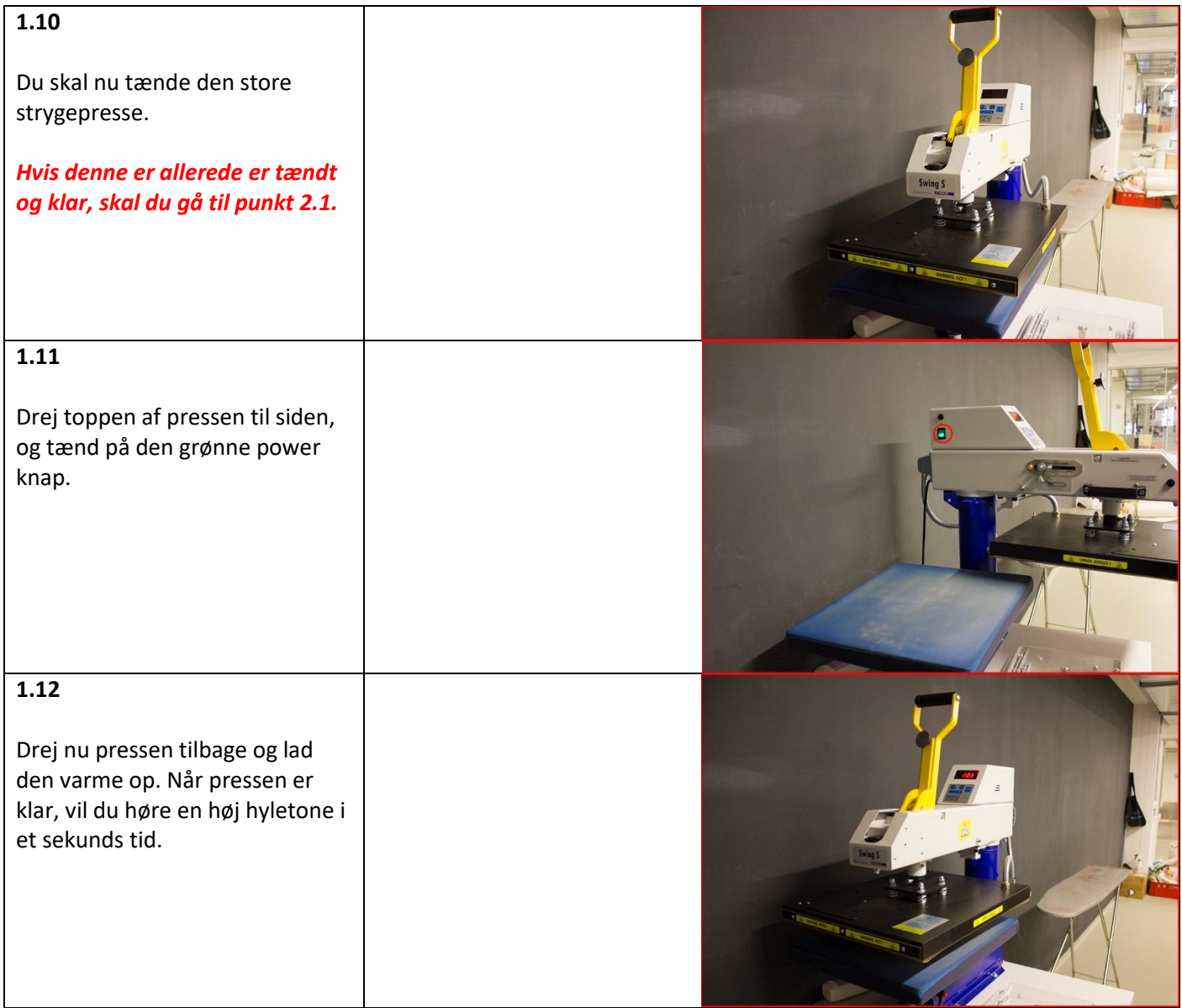

## Upload af fil i GarmentCreator:

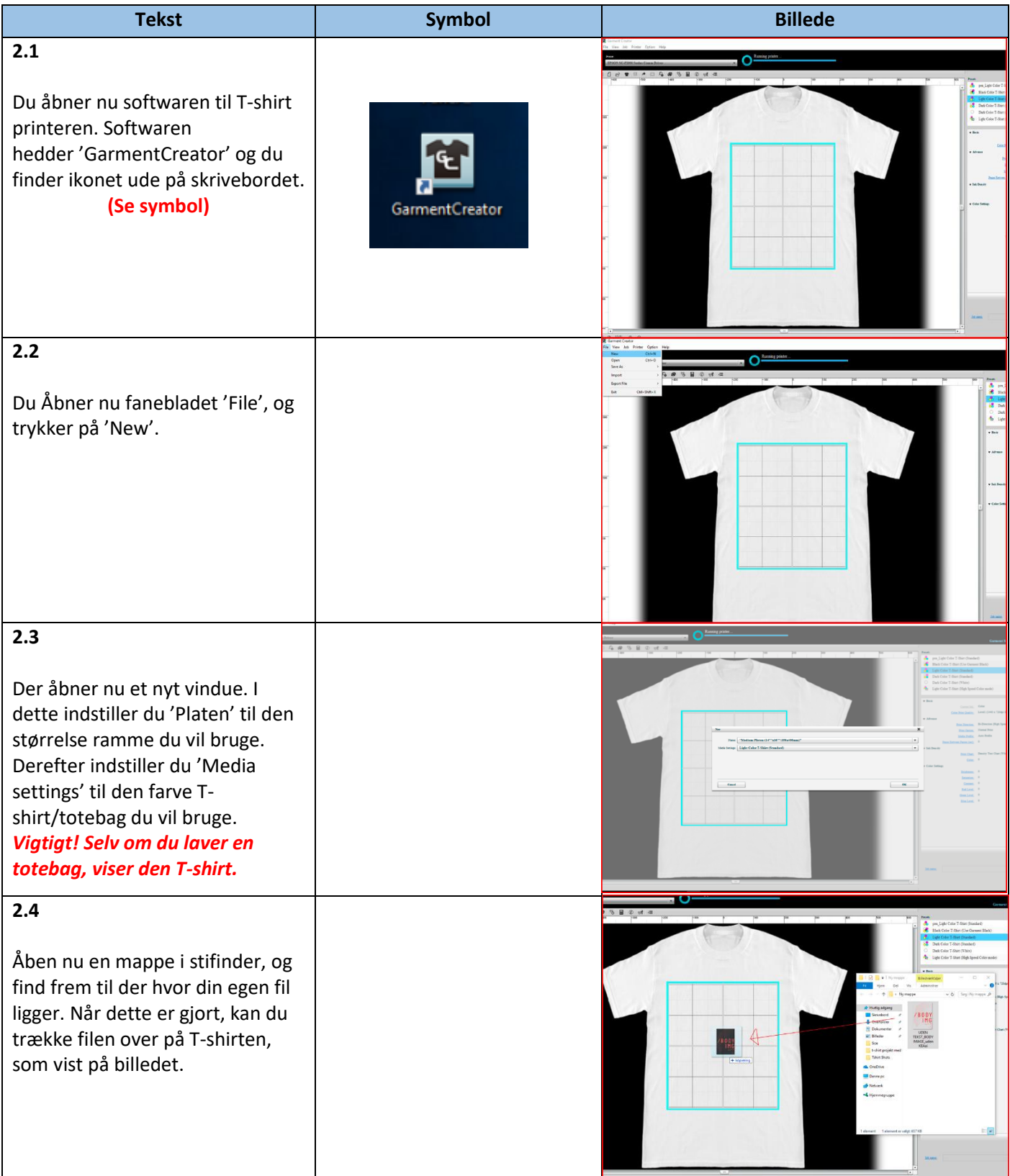

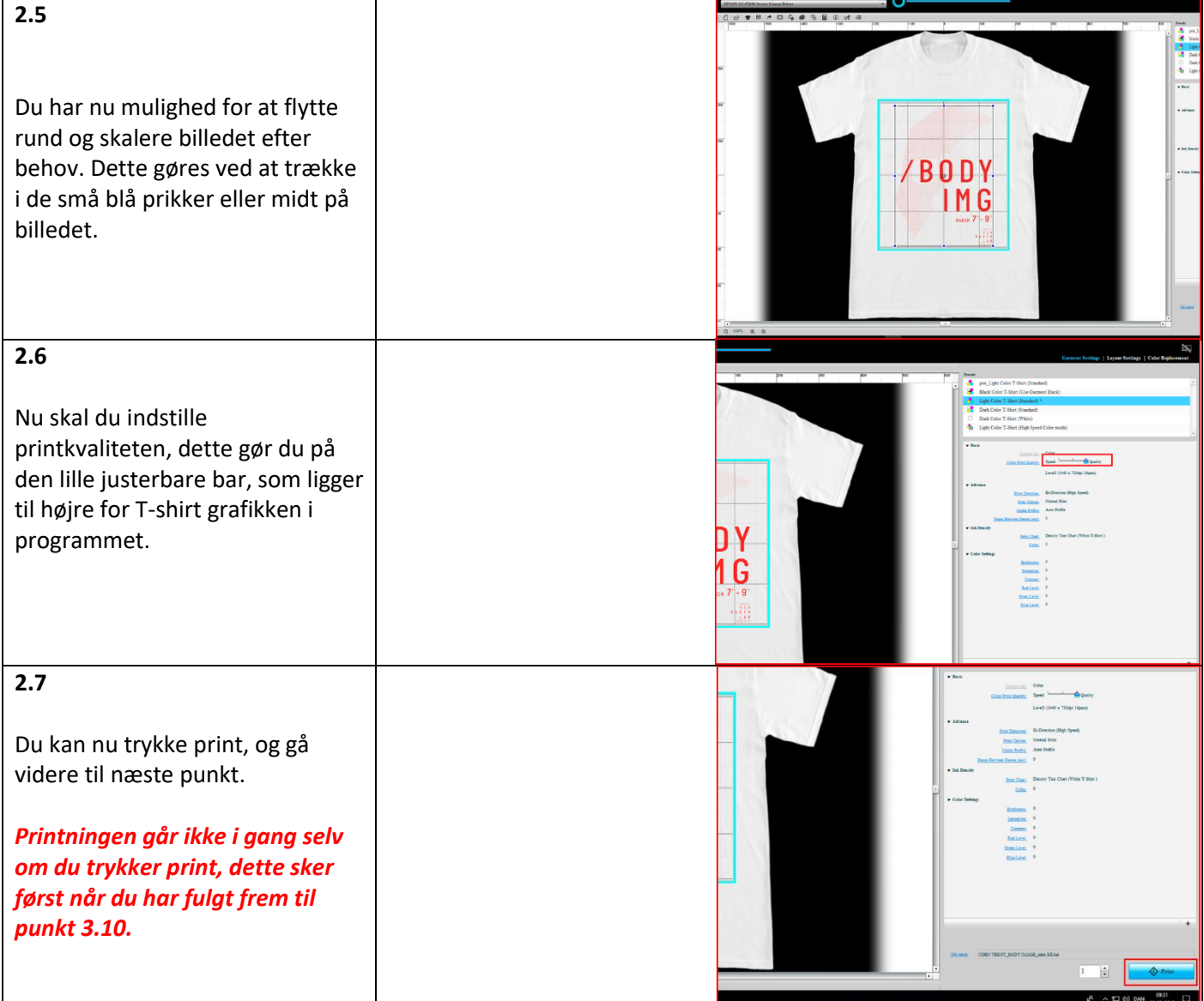

## Printning af T-shirt/Totebag:

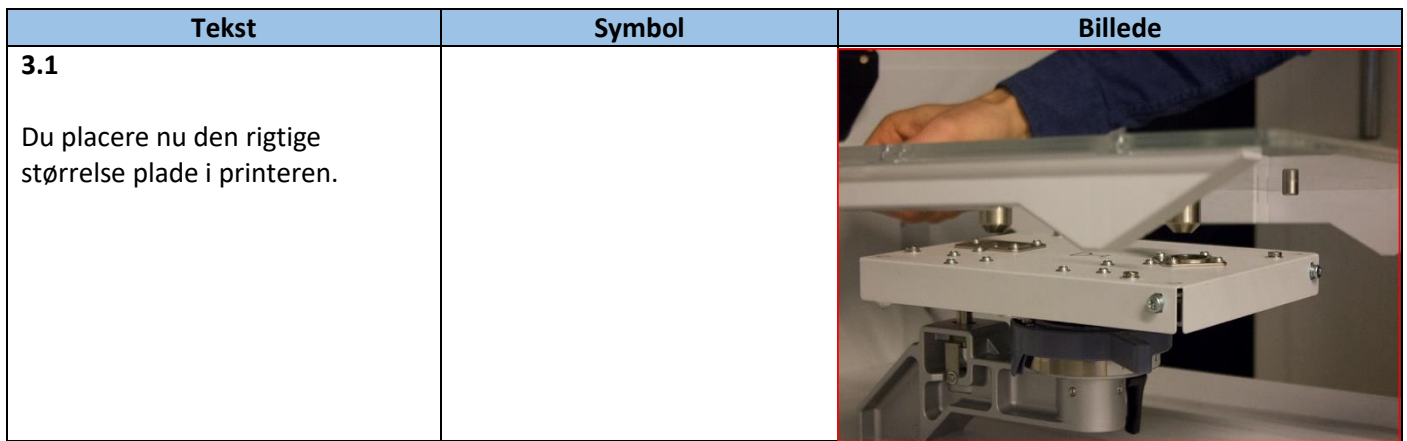

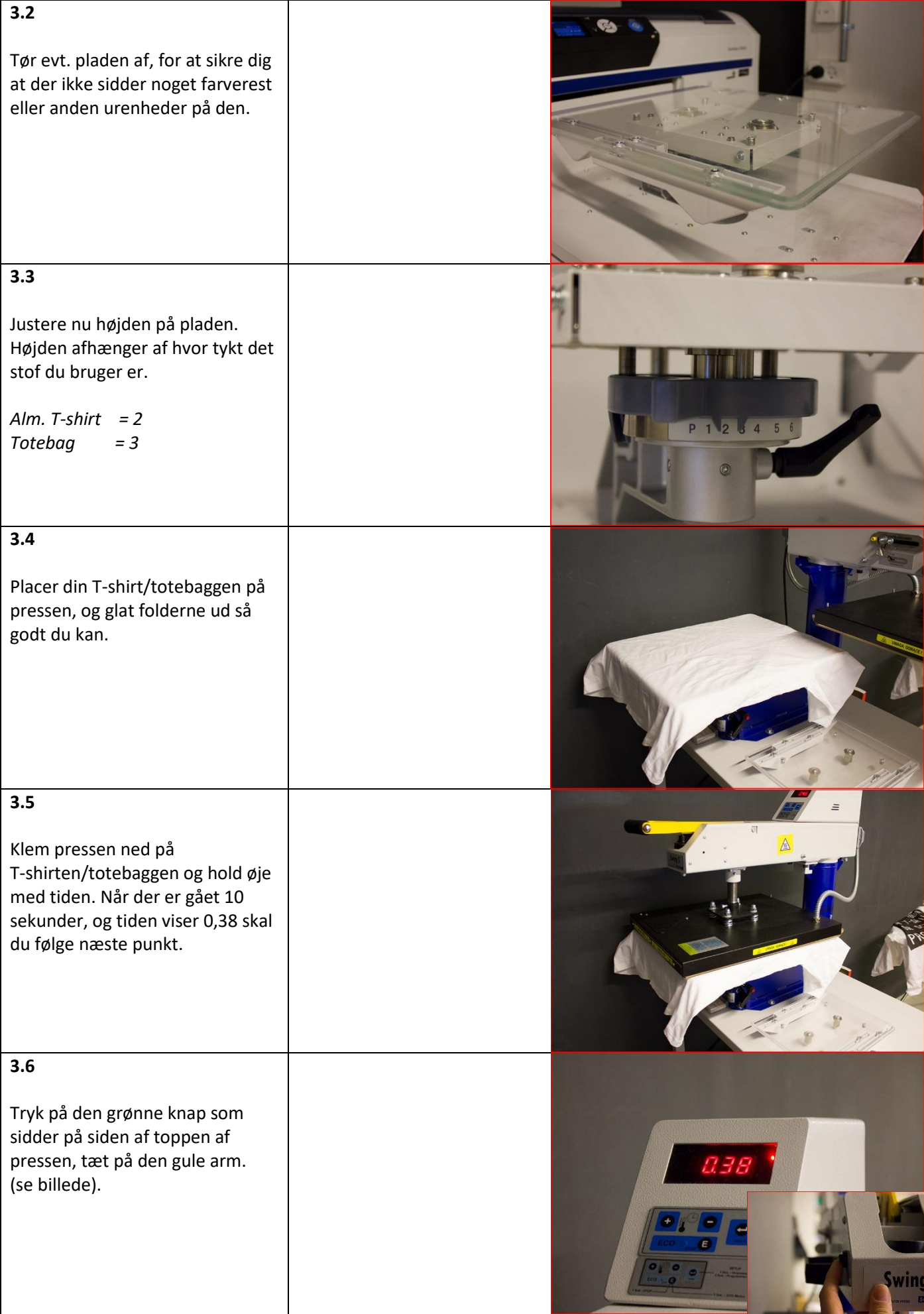

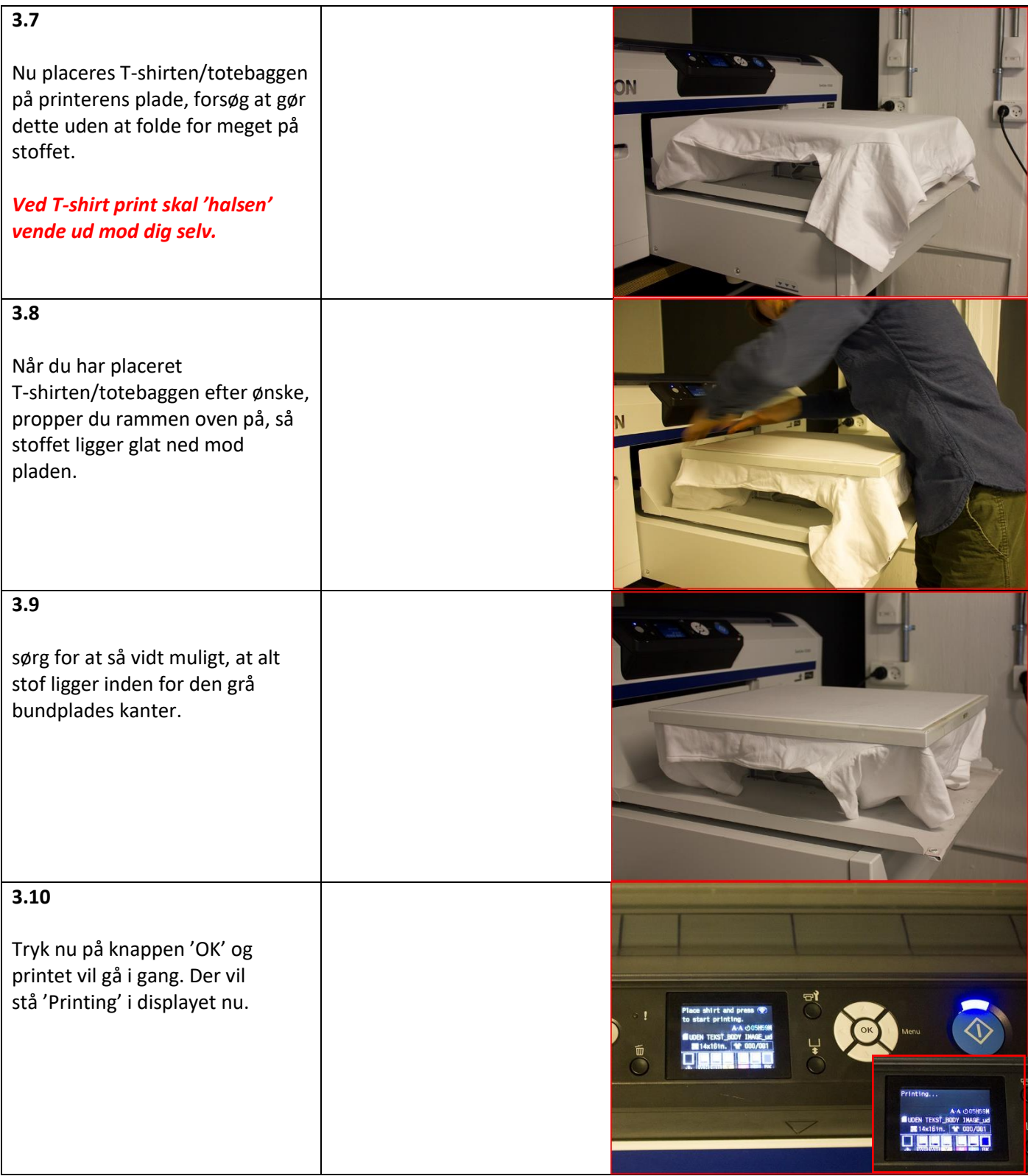

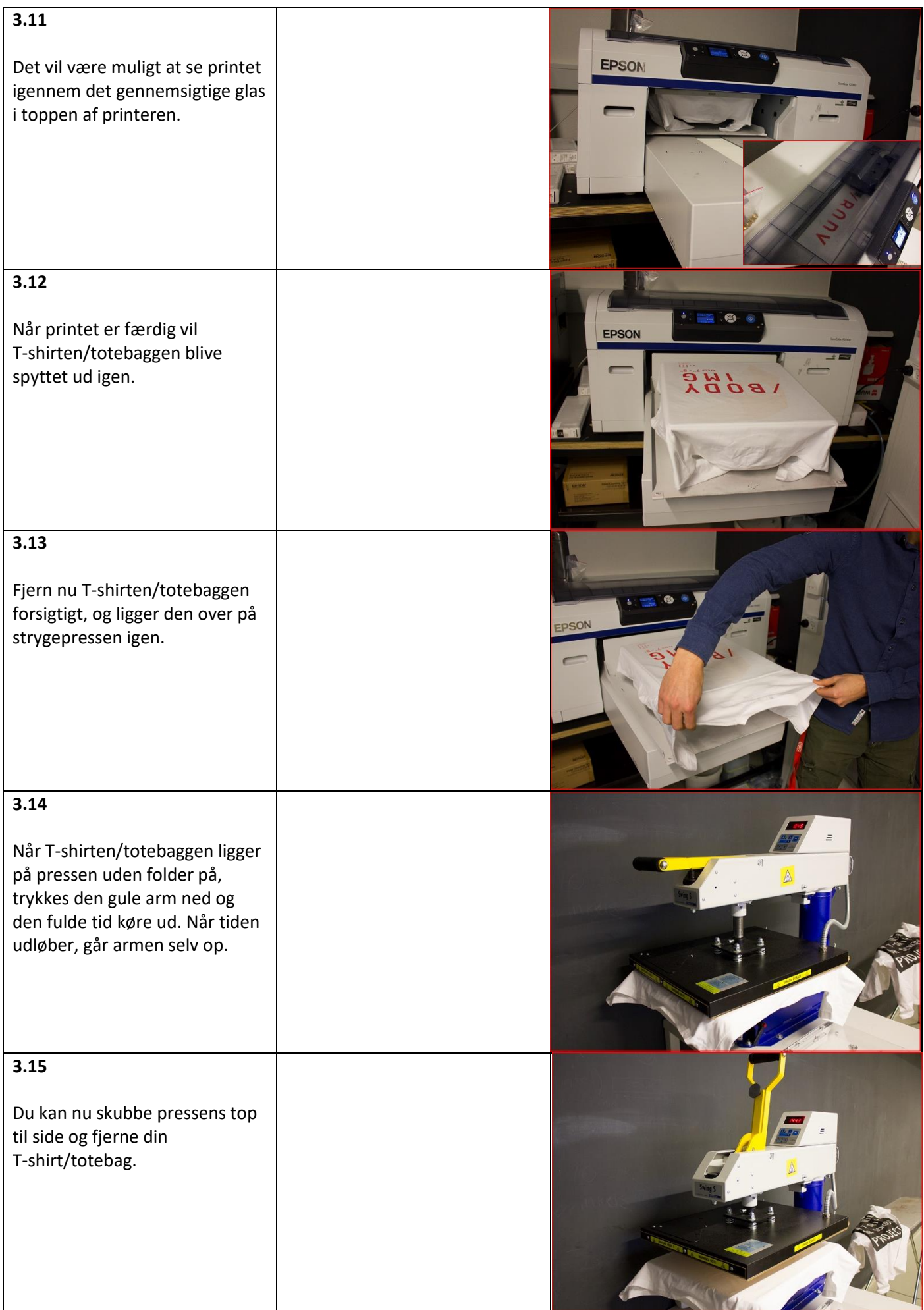